<span id="page-0-0"></span>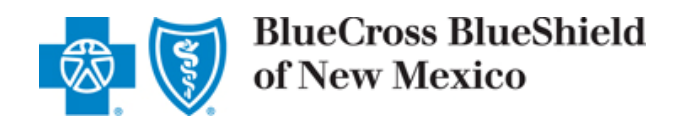

# **Billing with National Drug Codes (NDCs) Frequently Asked Questions**

**NDC Overview [Converting HCPCS/CPT Units to NDC Units](#page-1-0)  [Submitting NDCs on Professional Claims](#page-2-0)  [Reimbursement Details](#page-4-0)  [For More Information](#page-4-0)** 

#### **NDC Overview**

**1. What is an NDC?**  "NDC" stands for National Drug Code. It is a unique, 3-segment numeric identifier assigned to each medication listed under Section 510 of the U.S. Federal Food, Drug and Cosmetic Act. Typically, it appears in the 5 digit-4 digit-2 digit format (xxxxx-xxxx-xx). The first segment of the NDC identifies the labeler (i.e., the company that manufactures or distributes the drug). The second segment identifies the product (i.e., specific strength, dosage form, and formulation of a drug). The third segment identifies the package size and type.

## **2. When should NDCs be entered on claims?**

Blue Cross and Blue Shield of New Mexico (BCBSNM) requires the use of NDCs and related information, along with the applicable Healthcare Common Procedure Coding System (HCPCS) or Current Procedural Terminology (CPT<sup>®</sup>) code(s) when drugs are billed on professional electronic (ANSI 837P) and paper (CMS-1500) claims. **As of Nov. 1, 2013, professional/ancillary claims for drugs must include NDC data in order to be accepted for processing by BCBSNM, due to the implementation of NDC pricing.**

#### **3. Where do I find the NDC?**

The NDC is found on the drug label or packaging. An asterisk may appear as a placeholder for any leading zeros. The label also displays information about the NDC unit of measure for that drug.

#### **4. What are the NDC units of measure?**

Here are the NDC units of measure and their descriptions:

- **UN** (Unit) Drug comes in a vial in powder form and has to be reconstituted
- **ML** (Milliliter) Drug comes in a vial in liquid form
- **GR** (Gram) Used for ointments, creams, inhalers or bulk powder in a jar
- **F2** Indicates international units

#### **5. What are the advantages of using NDCs?**

Using NDCs on medical claims facilitates more accurate payment and better management of drug costs based on what was dispensed. To save administrative time and effort in denials and resubmissions, BCBSNM systematically verifies NDCs and NDC units submitted by providers. Also, NDC pricing is updated monthly.

## **Return to top of page**

A Division of Health Care Service Corporation, a Mutual Legal Reserve Company, an Independent Licensee of the Blue Cross and Blue Shield Association

## **Converting HCPCS/CPT Units to NDC Units**

<span id="page-1-0"></span>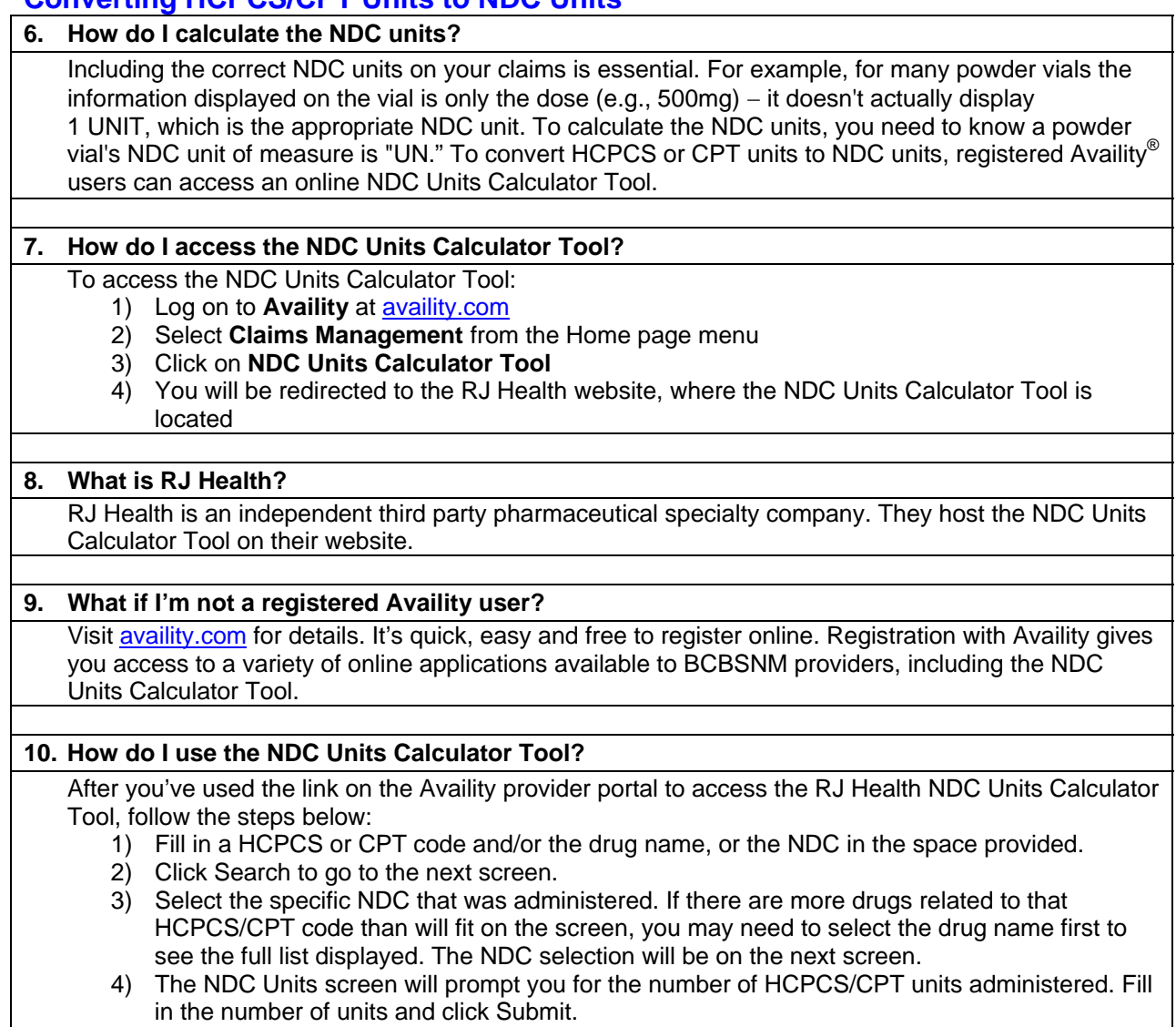

5) A new box will appear. The Billable Units of Quantity Submitted is the number of NDC units to be entered on the claim.

**[Return to page 1](#page-0-0)**

## <span id="page-2-0"></span>**Submitting NDCs on Professional Claims**

#### **11. When submitting NDCs on my claim, what other information will I need to include?**

When submitting NDCs on professional claims you must also include the following related information in order for your claim to be accepted and reimbursed at the NDC level:

- The applicable HCPCS or CPT code
- Number of HCPCS/CPT units
- NDC qualifier (N4)
- NDC unit of measure (UN, ML, GR, F2)
- Number of NDC units (up to three decimal places)
- Your billable charge for the HCPCS code and your billable charge for the NDC. On electronic claims include total charge per NDC service line. On paper claims you'll need price per NDC unit.

#### **12. How should the NDC be entered on the claim?**

You must enter the NDC on your claim as 11 digits (no spaces, hyphens or other characters). If the NDC on the package label is less than 11 digits, you must add a leading zero to the appropriate segment to create a 5-4-2 configuration. See the examples below:

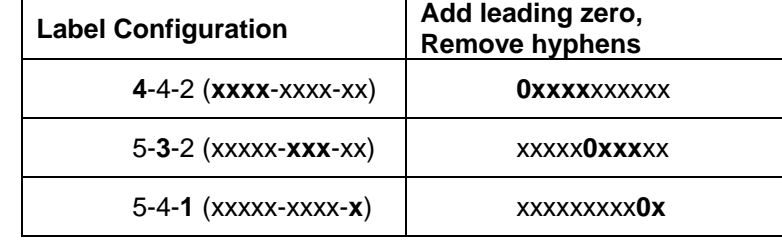

### **13. Where do I enter NDC data on electronic claim (ANSI 5010 837P) transactions?**

Here are general guidelines for including NDC data in an electronic claim:

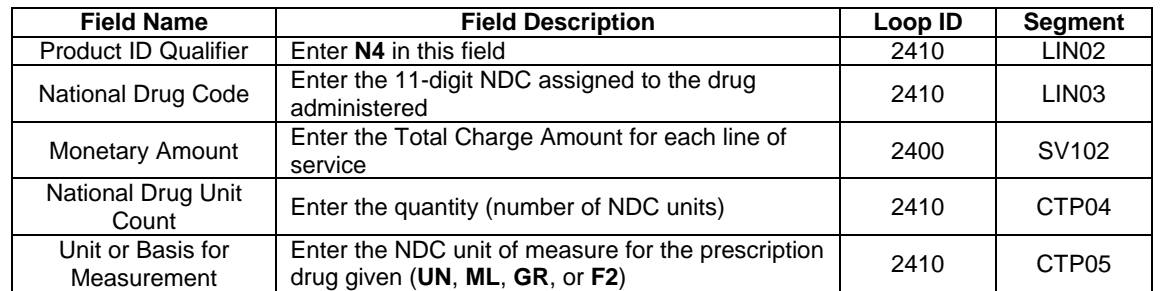

#### **14. Are there any special software requirements to consider when NDCs are included on electronic claims?**

If you have converted to ANSI 5010, there should be no additional software requirements. Please verify with your software vendor to confirm that your Practice Management System accepts and transmits the NDC data fields appropriately. If you use a billing service or clearinghouse to submit electronic claims on your behalf, please check with them to ensure that NDC data is not manipulated or dropped inadvertently.

#### **15. Where do I enter NDC data on a paper claim (CMS-1500)?**

In the **shaded portion** of line-item field 24A-24G, enter NDC qualifier **N4** (left-justified), immediately followed by the NDC. Enter one space for separation. Next enter the appropriate qualifier for the correct dispensing unit of measure (F2, GR, ML or UN). Following this, enter the quantity (number of NDC units). Enter one space, followed by the price per unit.

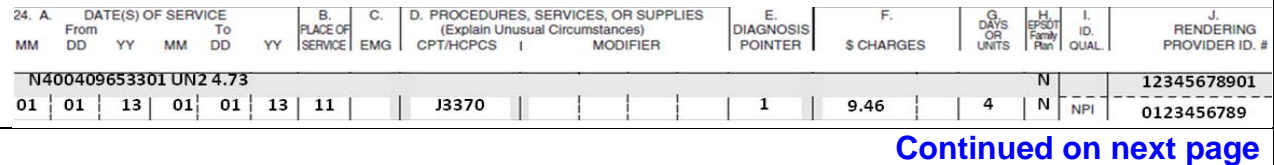

# <span id="page-3-0"></span>**16. Can you give a billing example?**  HCPCS code J9999 provides a good billing example. A patient receives Ziv-Alfibercept ZALTRAP 400 mg. Zaltrap is available as 200 mg per 8 mL (25 mg per mL) solution, single-use vial, NDC 00024-5841-01. For this sample scenario: • The NDC is 00024-5841-01 (the qualifier is N4) • The unit of measure is ML The quantity (number of NDC units administered ) is 16 • The quantity (number of J-code units administered) is 1 • The price per unit also must be included On the CMS-1500, the data would be entered as follows: **N400024584101 ML16 480.00 17. Can I use decimals in the NDC Units field?**  BCBSNM allows **up to three decimals** in the NDC Units (quantity or number of units) field. The more specific your claim is, the more accurate your reimbursement will be. **18. How can I determine if the NDC is valid for the date of service?**  The NDC Reimbursement Schedule includes NDC effective and end dates. (See Reimbursement Details section for details.) **19. What if I do not include the NDC and/or related data?**  As of Nov. 1, 2013, professional/ancillary claims for drugs must include NDC data in order to be accepted for processing by BCBSNM, due to the implementation of NDC pricing. If the NDC data is

not included, BCBSNM will return your claim to you.

**[Return to page 1](#page-0-0)**

### <span id="page-4-0"></span>**Reimbursement Details**

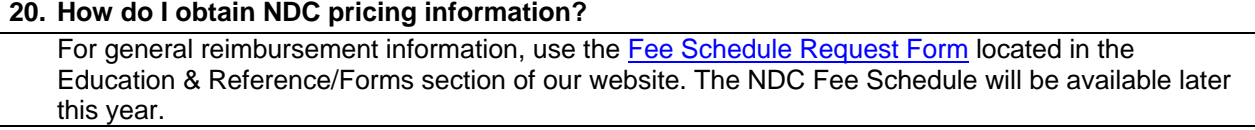

#### **21. When I use NDC codes on my claims, will I get paid for drugs I discard?**

Reimbursement for discarded drugs applies only to single use vials. Multi-use vials are not subject to payment for discarded drug amounts of the drug.

#### **For More Information**

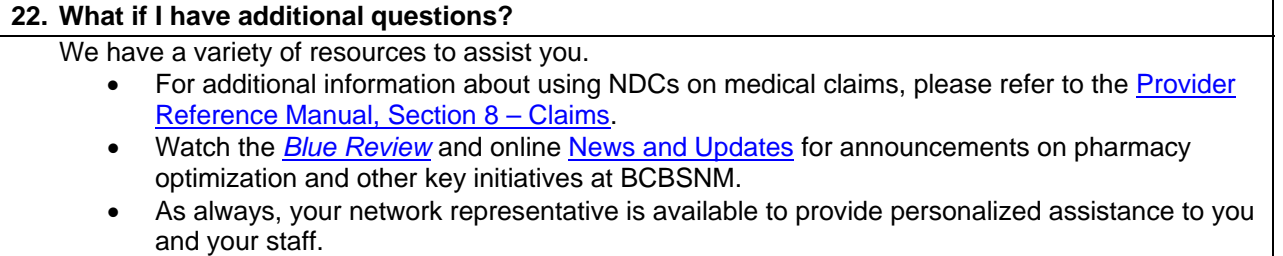

## **[Return to page 1](#page-0-0)**

CPT copyright 2012 American Medical Association (AMA). All rights reserved. CPT is a registered trademark of the AMA.

Availity is a registered trademark of Availity, LLC. Availity is a partially owned subsidiary of Health Care Service Corporation, a Mutual Legal Reserve Company (HCSC), an independent licensee of the Blue Cross and Blue Shield Association. Availity operates a health information network to provide electronic information exchange services to medical professionals. Availity provides administrative services to BCBSNM, a Division of HCSC. Availity is solely responsible for the products and services it provides.

RJ Health Systems International, LLC is an independent third party vendor that is solely responsible for its products and services. BCBSNM makes no representations or warranties regarding independent third party vendors. If you have any questions or concerns about the products or services they offer, you should contact the vendor(s) directly.